# Modelos de elección discreta Aplicaciones en ordenador

#### Román Salmerón Gómez

Para ilustrar cómo abordar el análisis de Modelos de elección discreta con el software econométrico Gretl resolveremos el siguiente problema obtenido de Santos y otros [\[1\]](#page-4-0):

Un banco dispone de una base de datos de antiguos receptores de créditos en la que se recoge información (ver tabla del Cuadro [1\)](#page-5-0) acerca de la devolución del mismo, ingresos, situación laboral y cargas del cliente. Bas´andose en ella quiere obtener un modelo que le permita conocer con un alto nivel de fiabilidad qué clientes devolverán el crédito y cuáles no. Decide para su construcción emplear la técnica de regresión logística.

#### Modelo lineal de probabilidad

Como es sabido, el modelo lineal de probabilidad consiste en estimar por MCO el modelo planteado, que en este caso es:

$$
credito_t = \beta_1 + \beta_2 ingressos_t + \beta_3 laboral_t + \beta_4 cargas_t + u_t.
$$
\n<sup>(1)</sup>

Los resultados obtenidos son los siguientes:

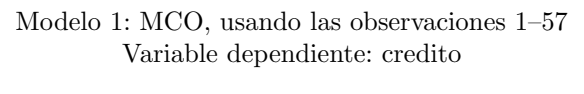

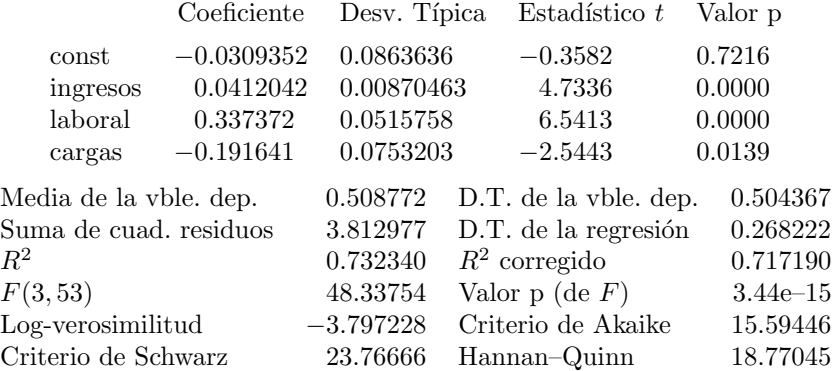

Sin embargo, este modelo presenta diversos problemas, como es el de proporcionar estimaciones fuera del intervalo [0, 1]. Lo cual no es posible ya que se está analizando la probabilidad de devolución del crédito. A continuación se puede observar como se obtienen estimaciones negativas y superiores a 1:

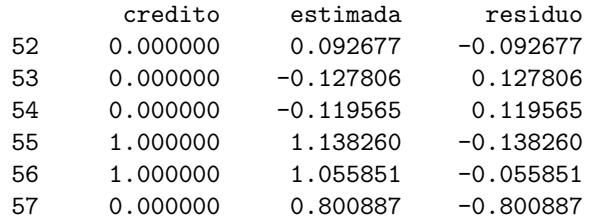

Por tanto, no le dedicaremos más tiempo.

#### Modelo Logit

Para estimar un modelo Logit con Gretl (versión 1.9.13) hay que seguir la ruta Modelo  $\rightarrow$  Variable dependiente limitada  $\rightarrow$  Logit  $\rightarrow$  Binario. En tal caso aparecerá una nueva ventana donde hay que:

- Especificar la variable dependiente y las independientes.
- Indicar si se desean obtener los detalles de las iteraciones realizadas en la estimación máximo verosímil.
- Elegir si se desea mostrar las pendientes evaluadas en la media de cada variable o el p-valor asociado al contraste de significación individual de cada coeficiente.

En este caso se obtienen los siguientes resultados:

Modelo 2: Logit, usando las observaciones 1–57 Variable dependiente: credito Desviaciones típicas basadas en el Hessiano

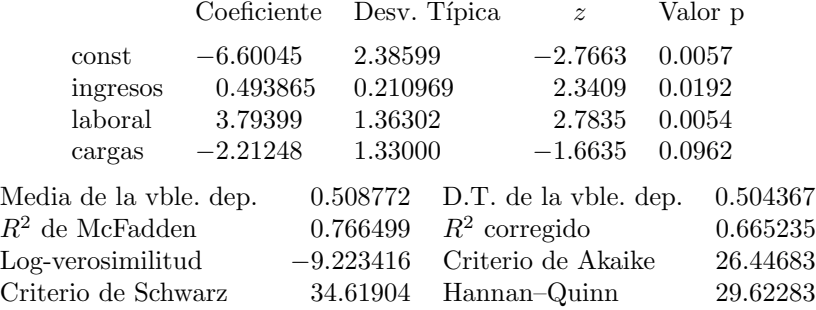

Número de casos 'correctamente predichos'  $= 53$  (93.0 por ciento) Contraste de razón de verosimilitudes:  $\chi^2(3) = 60.554$  [0.0000]

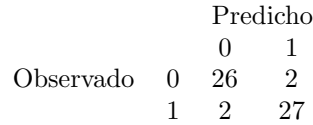

La salida obtenida nos resulta muy familiar, si bien hay algunas opciones nuevas:

- El pseudo  $R^2$  de McFadden.
- El contraste de razón de verosimilitudes (para la significación conjunta).
- El n´umero (porcentaje) de casos "correctamente predichos" y un cuadro que muestra en detalle el acierto del modelo en su predicción mediante la comparación entre los predichos y los observados (el umbral es 0'5).

Una alternativa a la razón de verosimilitudes es el Test de Wald, el cual se encuentra en la ruta Contrastes  $\rightarrow$  Omitir variables de la ventana de resultados. Eligiendo todos los regresores y seleccionando el contraste comentado se obtiene la siguiente salida:

Contraste sobre el Modelo 2:

```
Hipótesis nula: los parámetros de regresión son cero para las variables
  ingresos, laboral, cargas
Estadístico de contraste: F(3, 53) = 3.74381, Valor p 0.0163267
```
Evidentemente deben salir resultados similares en ambos casos.

#### Modelo Probit

Estimar suponiendo un modelo Probit es un proceso totalmente análogo. En este caso la ruta a seguir es:  $Modelo \rightarrow Variable\ dependence\ limitada \rightarrow Probability\ \rightarrow Binario.$ 

> Modelo 6: Probit, usando las observaciones 1–57 Variable dependiente: credito Desviaciones típicas basadas en el Hessiano

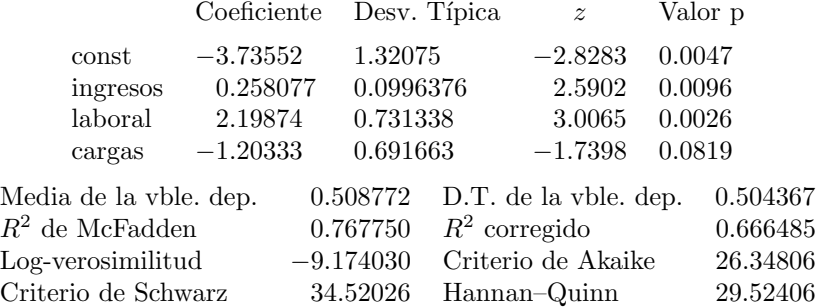

Número de casos 'correctamente predichos'  $= 53$  (93.0 por ciento) Contraste de razón de verosimilitudes:  $\chi^2(3) = 60.653$  [0.0000]

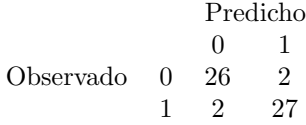

Contraste de normalidad de los residuos –

Hipótesis nula: el error se distribuye normalmente Estadístico de contraste:  $\chi^2(2) = 17.7544$ con valor  $p = 0.000139534$ 

Contraste de omisión de variables –

Hipótesis nula: los parámetros son cero para las variables ingresos laboral cargas Estadístico de contraste:  $F(3, 53) = 4.57457$ con valor  $p = P(F(3, 53) > 4.57457) = 0.00637471$ 

### Anexo: modelos de elección discreta con el entorno R

Analizar modelos de elección discreta mediante una regresión Logit o Probit se realiza mediante el comando glm:

```
glm(funcion, family=binomial("logit/probit"))
```
donde funcion es la relación entre variables independientes y la dependiente y en family hay que especificar si es un modelo logit o probit.

Guardados los datos del ejercicio con formato .txt donde las columnas están separadas por tabulaciones, un posible código a usar para analizar el problema mediante un modelo logit es el siguiente:

```
# leo datos
    datos = read.table("datos.txt", header=T, sep="\t")
    attach(datos)
```

```
# regresión logística
    logreg = glm(credito~ingresos+laboral+cargas, family=binomial("logit"))
    summary(logreg)
# odd-ratio
    exp(logreg$coef)
# intervalos de confianza
    confint(logreg)
# tabla de clasificación
    yajus=fitted.values(logreg)
    tcc(mean(credito),yajus,credito)
```
Adviértase que la función tcc calcula ta tasa de aciertos del modelo y ha tenido que ser implementa (ver  $[2]$ ) con el siguiente código:

```
tcc<-function(corte,yajus,y)
{
    verpos<-table(yajus>corte & y==1)[2]
    falpos<-table(yajus>corte & y==0)[2]
    falneg<-table(yajus<corte & y==1)[2]
    verneg<-table(yajus<corte & y==0)[2]
    tasa<-(verpos+verneg)/(verpos+falpos+falneg+verneg)*100
    tasa
}
```
Los resultados obtenidos son los siguientes:

```
> summary(logreg)
```

```
Call:
glm(formula = credito ~ ingresos + laboral + cargas, family = binomial("logit"))
Deviance Residuals:
    Min 1Q Median 3Q Max
-2.51521 -0.10923 0.02721 0.24917 1.21595
Coefficients:
         Estimate Std. Error z value Pr(>|z|)
(Intercept) -6.6004 2.3860 -2.766 0.00567 **
ingresos 0.4939 0.2110 2.341 0.01923 *
laboral 3.7940 1.3630 2.784 0.00538 **
cargas -2.2125 1.3300 -1.664 0.09620 .
---
Signif. codes: 0 '***' 0.001 '**' 0.01 '*' 0.05 '.' 0.1 ' ' 1
(Dispersion parameter for binomial family taken to be 1)
   Null deviance: 79.001 on 56 degrees of freedom
Residual deviance: 18.447 on 53 degrees of freedom
AIC: 26.447
Number of Fisher Scoring iterations: 7
```

```
> exp(logreg$coef)
    (Intercept) ingresos laboral cargas
    0.00135976 1.63863764 44.43337841 0.10942864
> confint(logreg)
    Waiting for profiling to be done...
                    2.5 \% 97.5 %
    (Intercept) -12.7646873 -2.9543283
    ingresos 0.1734533 1.0445330
    laboral 1.6724962 7.3297632
    cargas -5.4247879 0.2102243
> yajus=fitted.values(logreg)
> tcc(mean(credito),yajus,credito)
       TRUE
    92.98246
```
Para ajustar un modelo probit simplemente hay que modificar el código anterior cambiando logit por probit.

## Referencias

- <span id="page-4-0"></span>[1] Santos, J., Mu˜noz, A., Juez, P. y Corti˜nas, P. (2003). Dise˜no de encuestas para estudios de mercado. Técnicas de muestreo y análisis multivariante. Editorial Ramón Areces, S.A. Madrid.
- <span id="page-4-1"></span> $[2]$  Salazar, A.  $(2011)$ . Modelos de respuesta discreta en R y aplicación con datos reales. Trabajo fin de máster del Máster Oficial en estadística Aplicada de la Universidad de Granada. Dirección web: [http://masteres.ugr.es/moea/pages/tfm1011/modelosderespuestadiscretaenryaplicacion.](http://masteres.ugr.es/moea/pages/tfm1011/modelosderespuestadiscretaenryaplicacion)

| credito          | ingresos       | laboral          | cargas         | $\operatorname{credito}$ | $\operatorname{ingress}$ | laboral        | cargas           |
|------------------|----------------|------------------|----------------|--------------------------|--------------------------|----------------|------------------|
| 1                | $\overline{4}$ | $\overline{2}$   | $\theta$       | $\overline{1}$           | 25                       | 1              | 1                |
| $\mathbf{1}$     | 4.5            | $\overline{2}$   | $\mathbf 1$    | $\overline{0}$           | $\overline{2}$           | $\overline{0}$ | 1                |
| $\mathbf{1}$     | $\bf 5$        | $\overline{2}$   | $\theta$       | $\overline{0}$           | $\overline{2}$           | $\overline{0}$ | 1                |
| $\mathbf{1}$     | $\overline{4}$ | $\overline{2}$   | $\overline{0}$ | $\mathbf{1}$             | 10                       | $\overline{2}$ | $\overline{0}$   |
| $\overline{0}$   | 2.5            | $\mathbf{1}$     | $\mathbf{1}$   | $\overline{0}$           | $\overline{4}$           | $\mathbf{1}$   | $\theta$         |
| $\boldsymbol{0}$ | 2.5            | $\mathbf{1}$     | $\mathbf 1$    | $\mathbf{1}$             | $13\,$                   | $\overline{2}$ | $\theta$         |
| $\mathbf{1}$     | $\bf 5$        | $\overline{2}$   | $\overline{0}$ | $\mathbf{1}$             | 7.7                      | $\overline{2}$ | 0                |
| $\mathbf{1}$     | $\,6$          | $\overline{2}$   | $\mathbf 1$    | $\overline{0}$           | 2.4                      | $\mathbf{1}$   | 1                |
| $\boldsymbol{0}$ | 3              | $\overline{0}$   | $\theta$       | $\mathbf 1$              | $8\,$                    | $\overline{2}$ | $\theta$         |
| $\boldsymbol{0}$ | 1.6            | $\boldsymbol{0}$ | $\overline{0}$ | $\mathbf{1}$             | 5.5                      | $\mathbf{1}$   | $\theta$         |
| $\mathbf{1}$     | $\overline{7}$ | $\overline{2}$   | $\overline{0}$ | $\overline{0}$           | 3.2                      | $\overline{0}$ | $\mathbf 1$      |
| $\overline{0}$   | $\overline{4}$ | $\mathbf{1}$     | $\mathbf{1}$   | $\overline{0}$           | 3.1                      | 1              | $\overline{0}$   |
| $\mathbf{1}$     | 7.6            | $\overline{2}$   | $\overline{0}$ | $\boldsymbol{0}$         | 3.6                      | $\mathbf 1$    | $\mathbf 1$      |
| $\mathbf{1}$     | 3              | $\overline{2}$   | $\theta$       | $\mathbf{1}$             | 14                       | $\overline{2}$ | $\theta$         |
| $\boldsymbol{0}$ | $1.4\,$        | $\overline{0}$   | $\mathbf 1$    | $\mathbf{1}$             | 12                       | $\mathbf 1$    | $\theta$         |
| $\theta$         | 1.8            | $\overline{0}$   | $\mathbf 1$    | $\mathbf{1}$             | 10                       | $\overline{2}$ | 1                |
| $\theta$         | $\overline{4}$ | $\overline{0}$   | $\overline{0}$ | $\overline{0}$           | 2.4                      | $\overline{0}$ | $\theta$         |
| $\boldsymbol{0}$ | $\overline{2}$ | $\mathbf{1}$     | $\mathbf 1$    | $\boldsymbol{0}$         | 2.1                      | $\theta$       | 1                |
| $\theta$         | $\overline{6}$ | $\overline{2}$   | $\mathbf 1$    | $\boldsymbol{0}$         | $\overline{4}$           | 1              | 1                |
| $\mathbf{1}$     | 7.2            | $\overline{1}$   | $\overline{0}$ | $\mathbf{1}$             | 6.9                      | $\overline{2}$ | $\boldsymbol{0}$ |
| $\mathbf{1}$     | 15             | $\mathbf{1}$     | $\mathbf{1}$   | $\boldsymbol{0}$         | 3.1                      | $\overline{0}$ | 1                |
| $\mathbf{1}$     | 10             | $\overline{1}$   | $\mathbf{1}$   | $\mathbf{1}$             | 8.2                      | $\mathbf 1$    | $\theta$         |
| $\boldsymbol{0}$ | 1.4            | $\boldsymbol{0}$ | $\mathbf{1}$   | 1                        | 12                       | $\overline{2}$ | 0                |
| $\boldsymbol{0}$ | $\overline{4}$ | 1                | $\mathbf 1$    | $\overline{0}$           | $\boldsymbol{3}$         | $\overline{0}$ | $\theta$         |
| $\boldsymbol{0}$ | $\overline{2}$ | $\overline{0}$   | $\overline{0}$ | $\boldsymbol{0}$         | $2.3\,$                  | $\theta$       | 1                |
| $\mathbf{1}$     | 14             | $\mathbf{1}$     | $\theta$       | $\theta$                 | 2.5                      | $\theta$       | 1                |
| $\mathbf{1}$     | 10.3           | $\mathbf{1}$     | $\overline{0}$ | 1                        | 12                       | $\overline{2}$ | 0                |
| $\mathbf{1}$     | 7.5            | $\overline{2}$   | $\mathbf{1}$   | $\mathbf 1$              | 10                       | $\overline{2}$ | 0                |
| $\overline{0}$   | 1.4            | $\mathbf 1$      | $\mathbf{1}$   | $\overline{0}$           | 12                       | $\mathbf{1}$   | $\boldsymbol{0}$ |

<span id="page-5-0"></span>Cuadro 1: Información acerca de la devolución de créditos